, tushu007.com

## <<Windows XP SP2

 $<<$ Windows XP SP2 (1CD+)>>

- 
- 13 ISBN 9787894919823
- 10 ISBN 7894919829

出版时间:2007-6

页数:274

PDF

更多资源请访问:http://www.tushu007.com

, tushu007.com

## <<Windows XP SP2

Windows XP SP2<br>
Windows XP SP2 Windows XP SP2 Windows XP SP2

Windows XP

Windows XP SP2

#### $,$  tushu007.com

# $<<$ Windows XP SP2

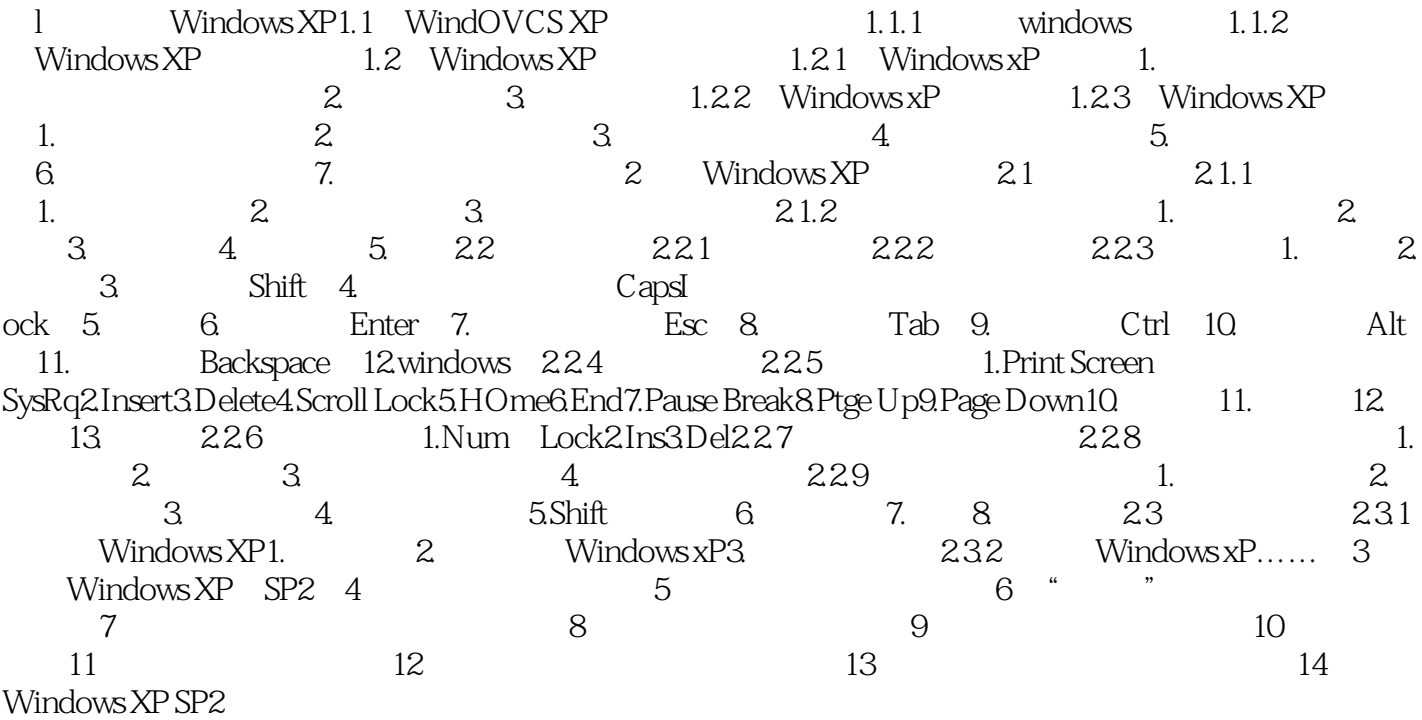

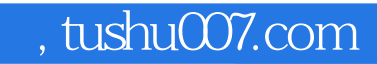

# $<<$ Windows XP SP2

本站所提供下载的PDF图书仅提供预览和简介,请支持正版图书。

更多资源请访问:http://www.tushu007.com